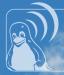

## WLAN Power Save Mode in Linux

Kalle Valo kalle.valo@iki.fi (...@nokia.com)

FUDCon Berlin 2009

**Linux Wireless** 

- 1 Introduction
- 2 Status
- **3** Future

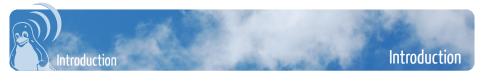

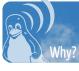

• Total system power consumption of Nokia N800 (stlc45xx, mac80211, 2.6.29-omap-wl):

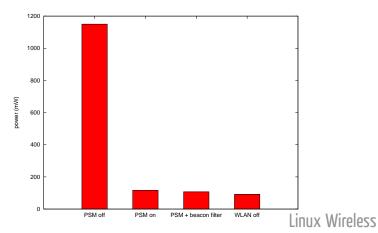

- client informs Access Point (AP) of the PSM status with a flag in Frame Control header
- AP buffers all unicast, broadcast and multicast frames
- AP informs of buffered unicast frames with TIM bits in beacons
- AP sends broadcast and multicast frames immediately after the DTIM beacons with a special TIM bit set
- AP sends buffered unicast frames either when client wakes up or requests them with a PS-Poll frame

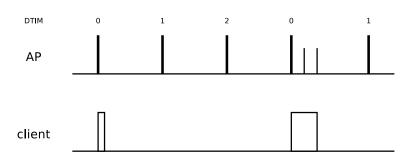

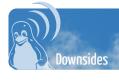

- few ms latency in transmission due to firmware wakeup (depends on hardware)
- hundreds of ms latency in receive, depends on:
  - · beacon interval
  - · DTIM period
  - how often client wakes up for beacons
- broken APs → strange packet loss
- broken firmware and/or HW, timing is very delicate

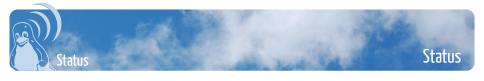

- timeout  $> 0 \rightarrow Dynamic PSM$ 
  - stays awake a certain period after a last transmission
  - · wakes up with Nullfunc
  - · should not affect throughput
  - in certain cases increases latency considerably, but user won't notice in practise
- timeout =  $0 \rightarrow \text{Static PSM}$ 
  - goes immediately to sleep after transmitting a frame
  - · fetches buffered frames with PS-Poll frame
  - · decreases throughput
  - · increases latency significantly

- Wireless Extensions have power and power timeout:
  - iwconfig wlan0 power timeout 200m
  - the dynamic PSM timeout value
- no support in nl80211, yet
- network latency PM QoS interface
  - /dev/network\_latency
  - · how often hardware wakes up for beacons

- supported HW types:
  - HW supports PSM (IEEE80211\_HW\_SUPPORTS\_PS)
  - Stack must create Nullfunc and PS-Poll frames (IEEE80211\_HW\_PS\_NULLFUNC\_STACK)
  - HW has timers for dynamic PSM transitions (IEEE80211\_HW\_SUPPORTS\_DYNAMIC\_PS)
- drivers supporting PSM:
  - ath9k
  - rt2x00
  - iwlwifi (was disabled due to bugs, just re-enabled today)
  - stlc45xx (staging, patches pending)
  - wl1251 (patches pending)
- PSM enabled by default for the drivers which claim to support it, default timeout 500 ms

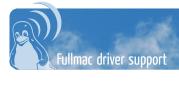

• unknown, any comments?

- in softmac beacons are normally forwarded to the host CPU
- wakes up CPU unnecessarily
- some HWs support a feature to only forward beacons which have chaned in relevant parts
- HW sends an event when beacons are lost

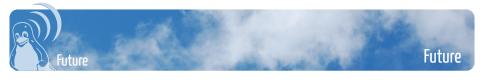

- · also known as WMM Power Save
- needs QoS support from the applications, otherwise legacy PSM is used

- an interface for the applications to influence the timeout value
  - use PM QoS network\_latency somehow?
- · more advanced algorithm for adaptation
  - · academic papers available

- nl80211 support
- wpa\_supplicant:
  - support to disable PSM?
  - configure timeout value?
- more QoS information from applications?

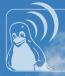

Thanks for listening.

Questions?

http://wireless.kernel.org/